## BlueKeyboard JP Ver.2.1.6

## BlueKeyboard JP

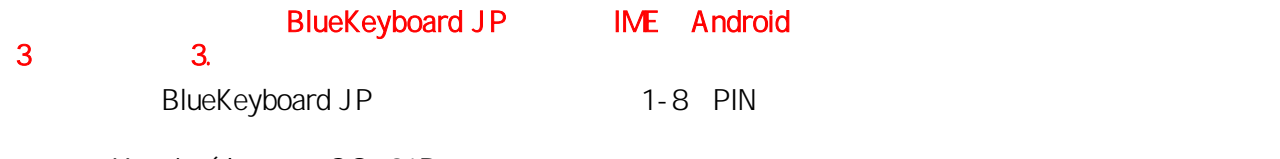

Xperia (docomo SO-01B

## 1 BlueKeyboard JP

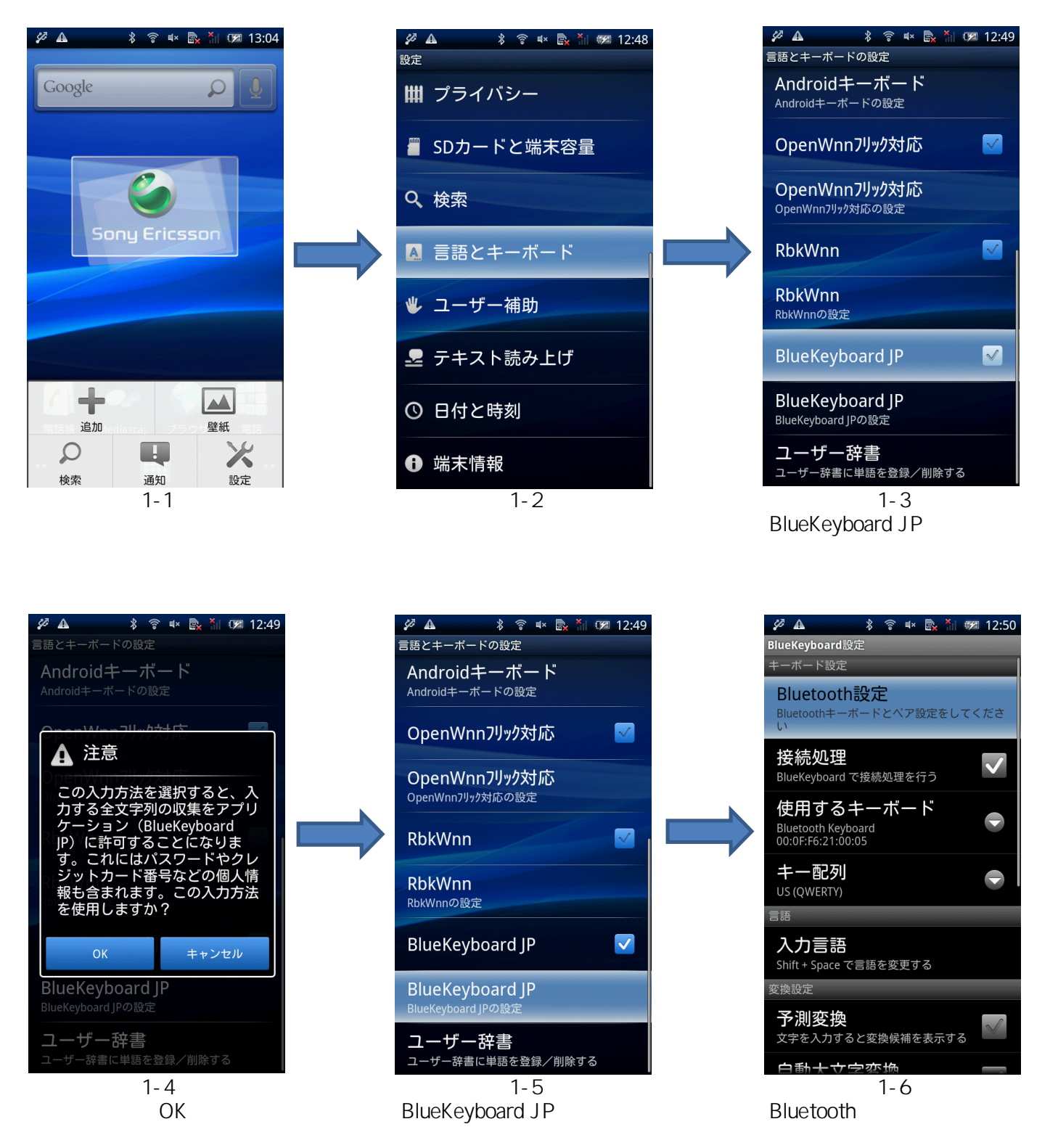

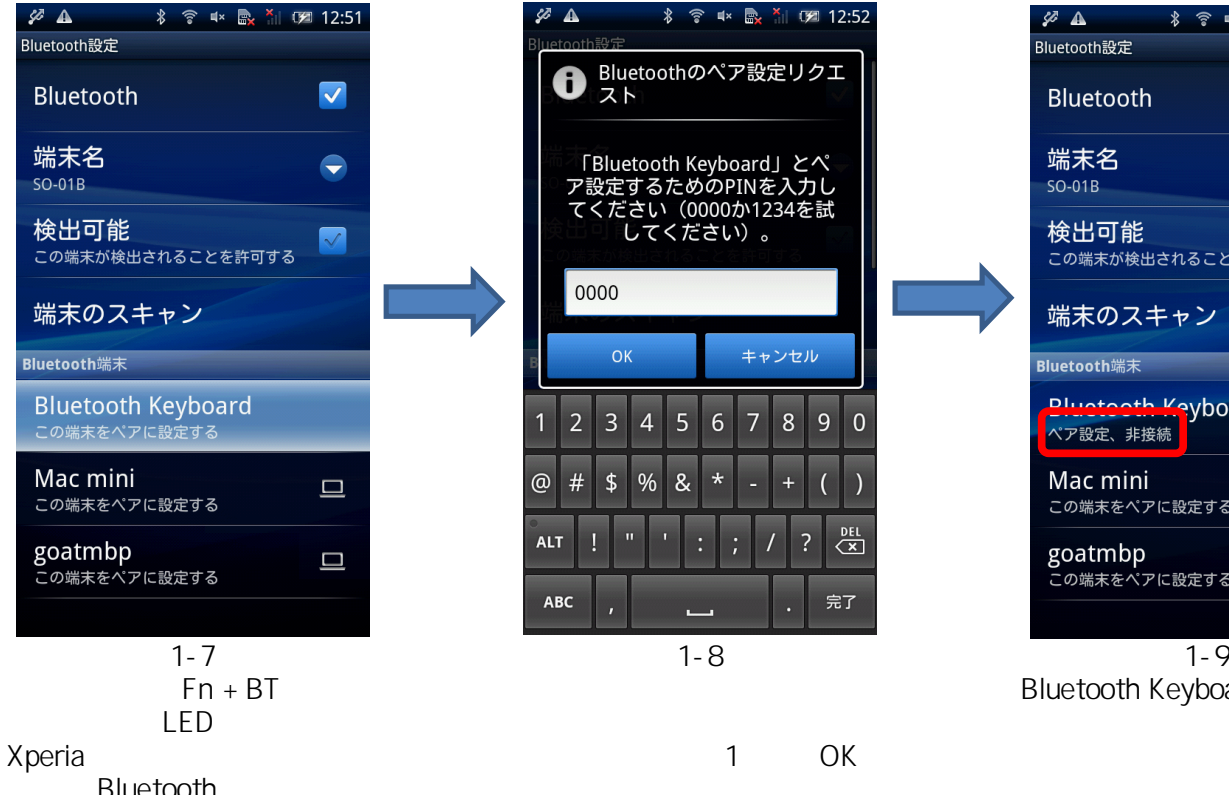

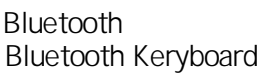

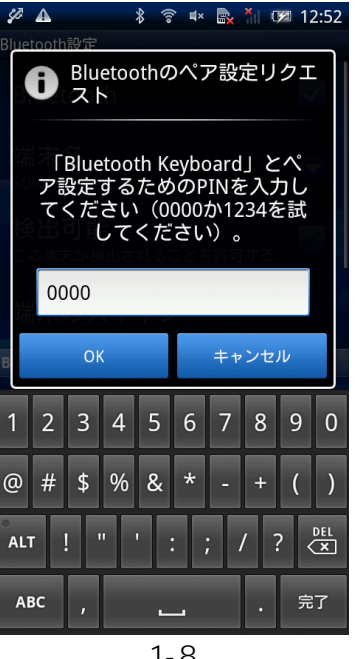

## 1 OK

Enter

LED

Bluetooth Keyboard

 $2 \left( \frac{1}{2} \right)$ 

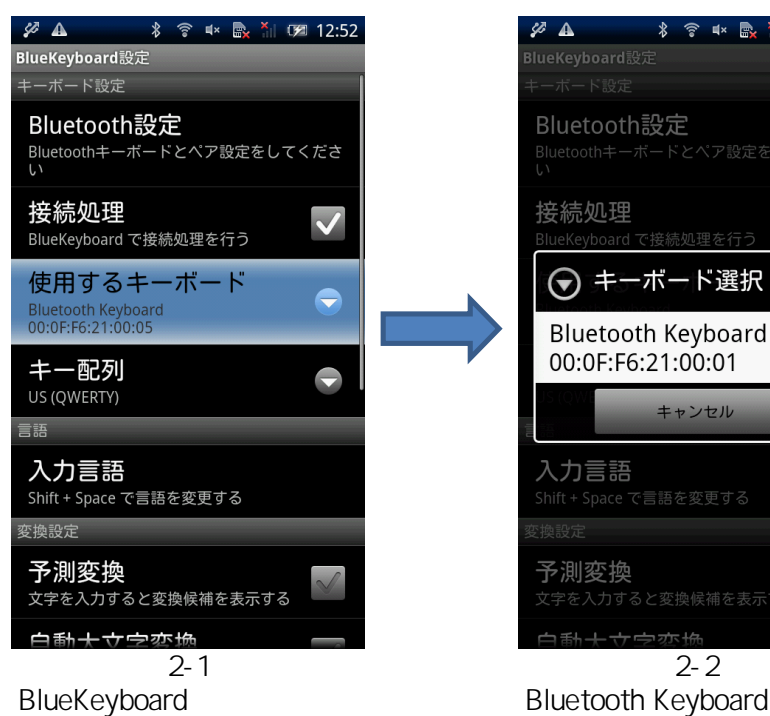

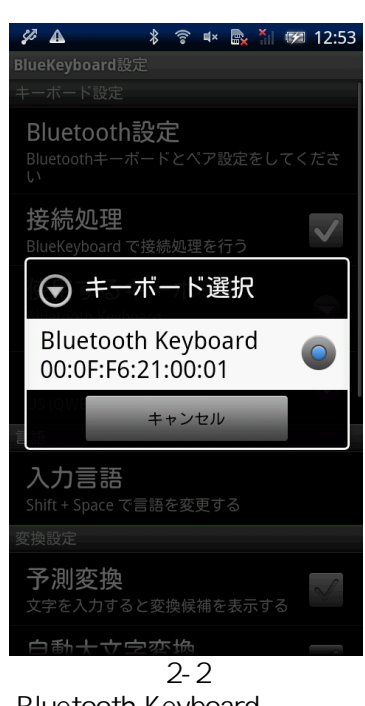

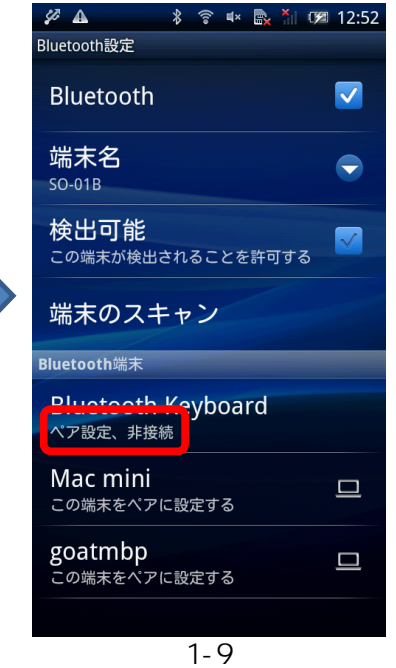

 $3\,$ 

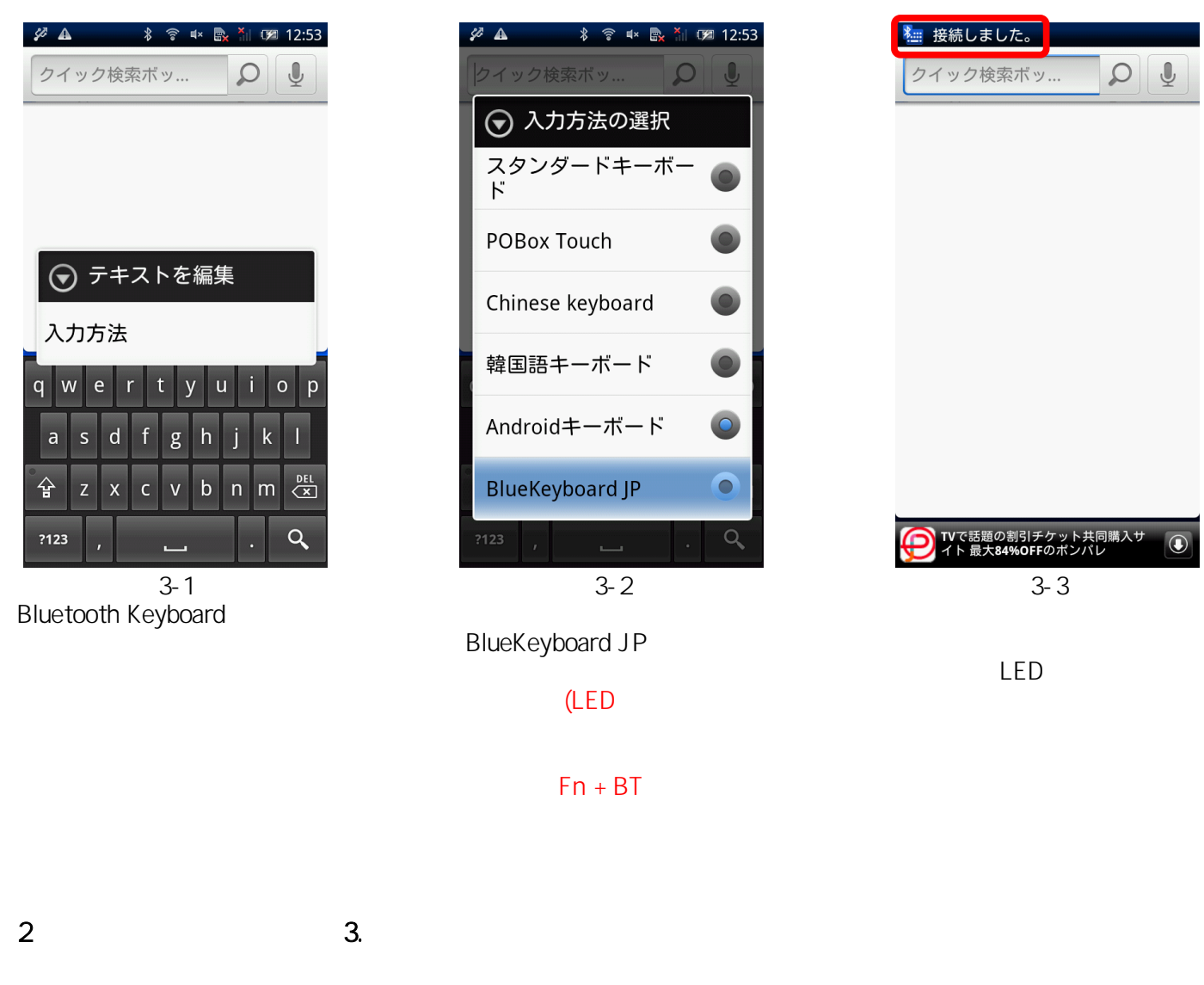

Bluetooth Keyboard

1 POBox Touch

3.<br>BlueKeyboard JP

BlueKeyboard JP